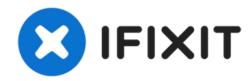

## How to All-In-One PC

how to fix the brightness in the all-in-one hp

Written By: jestme

## **INTRODUCTION**

the monitor is dimmed and i slide all the way to brightness and still dimmed, what is the issue?

To reassemble your device, follow these instructions in reverse order.